## Formato de **Inactivación de usuario**  Zona Transaccional para Empresas

sólo hav uno

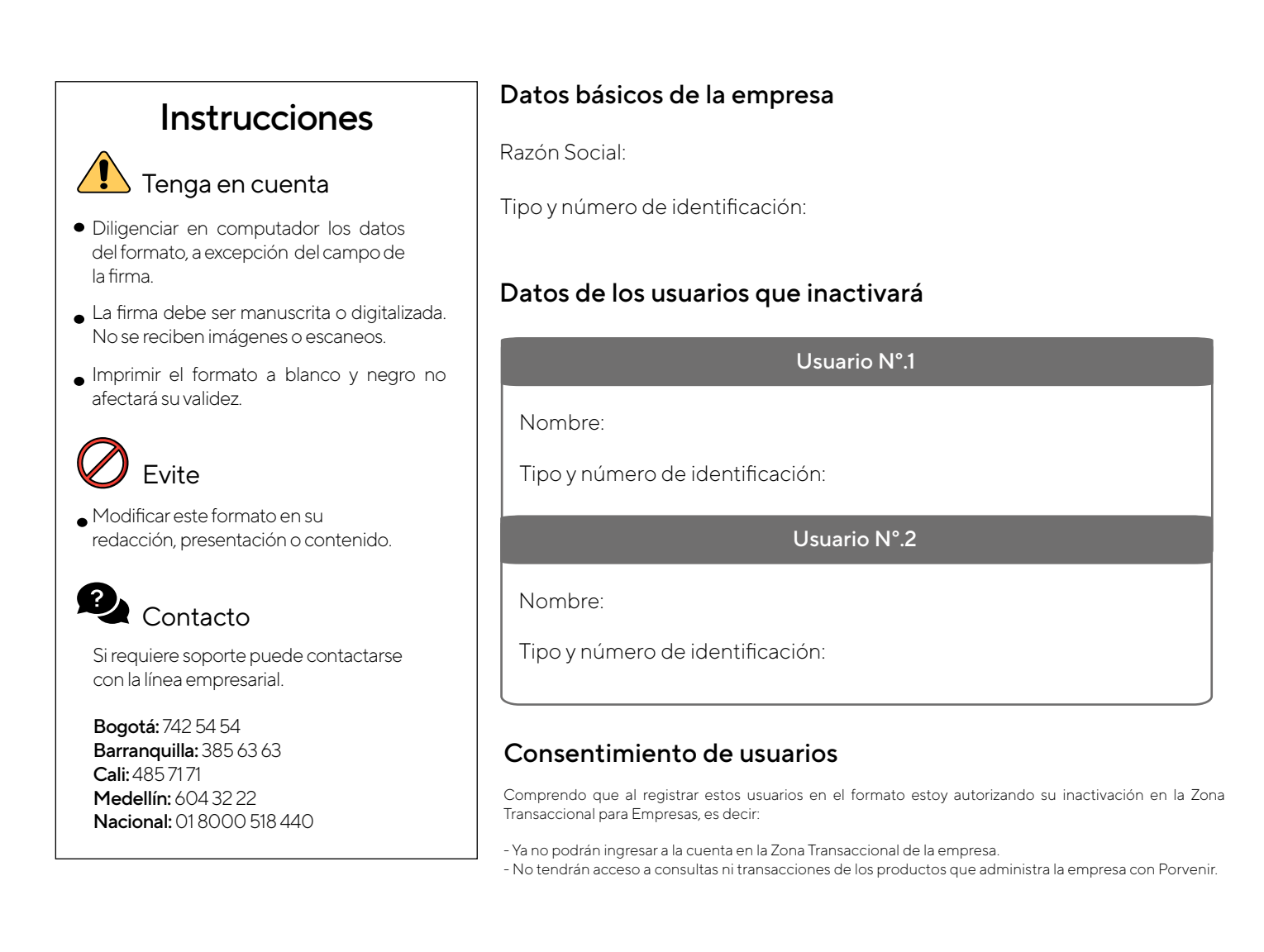

Nombre del funcionario solicitante:

Tipo y número de identificación:

Firma del funcionario solicitante: